## **Acrobat Reader**

## **Naše tipy pro práci s aplikací Acrobat Reader**

 $*$  ÚIT doporučuje soubory "pdf" ukládat na lokální disk.

From: <https://uit.opf.slu.cz/>- **Ústav informačních technologií**

Permanent link: **[https://uit.opf.slu.cz/navody:acro\\_read?rev=1683879255](https://uit.opf.slu.cz/navody:acro_read?rev=1683879255)**

Last update: **2023/05/12 08:14**

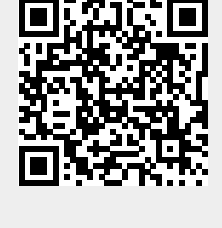